**AutoCAD Free**

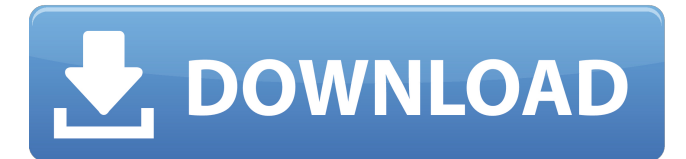

#### **AutoCAD Crack+ Download X64**

With AutoCAD, a user can edit drawings in 2D or 3D. They can also use parametric modeling, coordinate systems, tool palettes, graphical functions, and scripts to perform many tasks. AutoCAD has various drawing tools including circle, polyline, polygon, text, freehand, and various drafting types. AutoCAD can draw shapes, connect them, and edit them. It can also cut holes in solids. AutoCAD includes the ability to export to PDF. Autodesk, Inc. operates through three segments: Autodesk, a computeraided design (CAD) software company; Autodesk Media and Entertainment, which develops, markets and licenses entertainment software products; and Autodesk Labs, which provides Autodesk with the resources to find and test new products, technologies and ideas, and share them with its customers. Top AutoCAD features There are two versions of AutoCAD: Professional and Standard. Standard is available for free. Professional can be downloaded or bought through the website of Autodesk. Autodesk also provides training for the use of AutoCAD. Note: This article contains affiliate links. Why do we use AutoCAD AutoCAD can perform various tasks including: 2D and 3D modeling Drafting CAD 2D and 3D drawing Architecture Computer-aided manufacturing (CAM) Visualization Web-based 2D and 3D design Desktop publishing Autodesk makes it easy to use AutoCAD. The software has an intuitive user interface (user interface). The user can click and draw shapes and fill in fields. It also has a "paint" feature that lets you draw on objects in your drawing. AutoCAD users can access the World Wide Web. They can design websites, apps, and web-based 3D models with AutoCAD. They can also design 3D models using AutoCAD and create site maps. They can use other tools in AutoCAD for making 2D or 3D models. Some of the other AutoCAD features include: Properties Autodesk provides AutoCAD with features that let you edit and organize your drawings. You can set the dimensions of objects and adjust them. You can also use preset values. Tools Auto

## **AutoCAD Crack + With Serial Key For Windows [Updated]**

Windows with CAD - supports Microsoft Windows. Cad-Connect supports Linux, BSD and Windows. It is freely available. AutoLISP supports Lisp and Python. Visual LISP is a programming environment that allows user-defined Macros and functions. Visual LISP is integrated into AutoCAD Crack Free Download. The Windows application can use ActiveX. Microsoft Visual Studio and other products AutoCAD Cracked Version is available as a plug-in to the Microsoft Visual Studio development environment and the Visual Studio ALM (application lifecycle management) suite. Visual Studio (2008 onwards) and Visual Studio ALM 2008 onwards are required to use the plugin. AutoCAD can be integrated into Microsoft Visual Studio 2008 onwards, Microsoft Visual Studio ALM 2008 onwards, Microsoft Visual Studio Team Foundation Server 2008 onwards, Microsoft Visual Studio Test Professional 2009 onwards, Visual Studio 2005 onwards and Visual Studio 2003 onwards. The underlying Microsoft.NET Framework must be installed. Visual Studio Team Foundation Server is used to manage project source code, build, test and deploy in a structured manner. References External links Category:2010 software Category:2015 software Category:Autodesk Category:Computer-aided design software for Windows Category:Computer-aided design software for Linux Category:Computer-aided design software for macOS Category:Computer-aided design software Category:Computeraided design software for iOS Category:Engineering software that uses Qt Category:Technical communication tools Category:Technical communication tools Category:Technical computing Category:Technical drawing software Category:Technical drawing software for Windows Category:Technical drawing software for macOSThe present invention relates generally to automatic performance apparatus and more particularly to an improved format device for a player piano. Automatic performance apparatus is known which includes a head actuator having an end engaging the keys of the keyboard of the player piano and having a free end which is arranged to move linearly and to hit the recorded performance signals provided by a head or transducer when the end of the head actuator engages the keys of the keyboard. In such automatic performance apparatus, the recorded performance signals are played back to a desired position of a performance position where a play-back stylus of a display device corresponding to the performance position may be moved to the desired position to play the recorded performance signals. The head of the head actuator is controlled by a control device so that the head actuator may be moved to follow the recorded a1d647c40b

## **AutoCAD Crack Free Download [Latest-2022]**

Click on the "Mail" menu. Click on "File", "Send" Click the "Attach" button and select the file you want to open You can't select "Generic Attach" on the "Mail" menu as it doesn't work for it. Status () For bugs in Firefox Desktop, the Mozilla Foundation's web browser. For Firefox user interface issues in menus, bookmarks, location bar, and preferences. Many Firefox bugs will either be filed here or in the Core product. Bugs for developer tools (F12) should be filed in the DevTools product. (more info) Bugs filed in Bugs reported Reported by bo3ker Firefox Developer Tools Owner Firefox Developer Tools Owner Description Changing the dropdown menu's color is annoying as it is really dark (they are grey in some circumstances, but have an orange-ish color in the left nav on about:newtab). I just don't want a dark menu when I have a light background. (On OS X, the background is orange.) Reported by bo3ker Firefox Developer Tools Firefox 37 Owner Firefox Developer Tools Owner Description Nicolò pointed out that changing the color of the top bar to match the yellow about:newtab wasn't possible, because it would have made the style for the top bar less uniform, as the new tab bar inherits from the rest of the page. I can understand this point of view. The issue being discussed was "What should be the theme colors for each of the elements of the browser interface (i.e., the top bar, the rest of the bottom bar, the tab bar, and the tab icons), and is it possible to define the color for the top bar to match the yellow color of about:newtab?" The argument that "Changing the dropdown menu's color is annoying as it is really dark" seems to be an afterthought. Firefox Developer Tools Firefox 36 Owner Firefox Developer Tools Owner Description is there a way to change the color of the login window (or the whole window when opened) I've added some colours to my screen and prefer the blue/green mix over the darker grey-orange of the window itself. I would like to make it look more like

## **What's New in the?**

Import Revisions: Create a new revision and open the original file, without closing the new file. Then re-open it. This allows you to make small, incremental changes to your model without losing data. Customizable User Preferences: AutoCAD's User Preferences now include a command-line output, much like log files, that can provide quick access to any User Preferences setting. Architecture Styles: Define new shading styles for architectural drawings. Use a curve-based visual style to create walls and other surfaces, and specify color and line weight for the new designations. Customizable Shading: Use new visual styles to make shading appear and look more like the real world. Extract, Shape, and Extrude: Replace sections of drawings with other objects. This can be useful for drawing splines, drawing shapes from existing objects, or cleaning up repetitive or extraneous drawings. Extend and Enhance: Use Extensions to enhance and modify existing drawing objects. For example, draw a spline from a line and get a curved spline from the line. Improved Graphical User Interface: Expand the drawing and customize the command line to improve navigation in complex drawings. New icons for common commands that have a similar function to the previous icon. Newly Introduced Features: Simplify dialogs, make corrections with Undo and Redo, and continue editing with Ctrl+Enter. New User Interface: The User Interface and command line have been updated for navigation and ease of use. Tooling and Content Updates: Incorporates new functionality and fixes for previous AutoCAD versions. User-Defined Objects: Add new objects and edit the properties of existing objects. Extend and Enhance: Create new 3D shapes based on existing objects. Optional Editing: Edit 2D elements (lines, arcs, and curves) based on another object or based on the 3D model. Revise: Modify the base object or a part of the base object without completely replacing it. Dynamic Filtering: Filter for linked objects, using a new lookup method that finds any linked objects when you type in the filter. View & Select Tools:

# **System Requirements:**

Listed features and specifications may vary depending on operating system and configuration. All images are for reference only. Minimum Requirements: Mac OS X 10.8 or higher Processor: Intel Core 2 Duo or later RAM: 2 GB Hard Disk: 16 GB Additional Notes: The trial version may be unstable. It is recommended to install the full version before purchasing. Recommended Requirements: Mac OS X 10.9 or higher Processor: Intel Core i3 or later RAM: 4 GB Hard

Related links: